## **RR** 2/26/2012 **Exceptions Log**

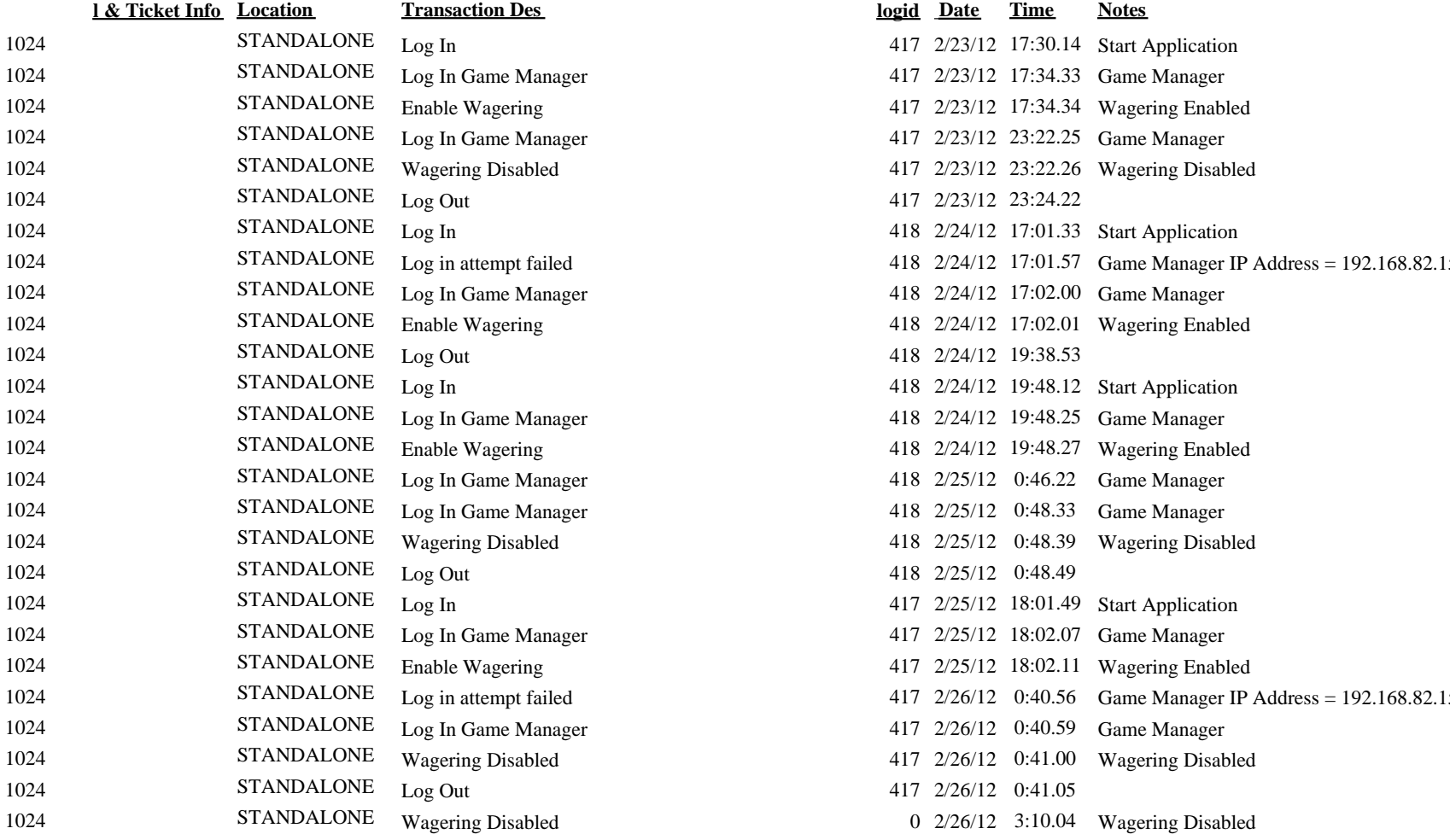

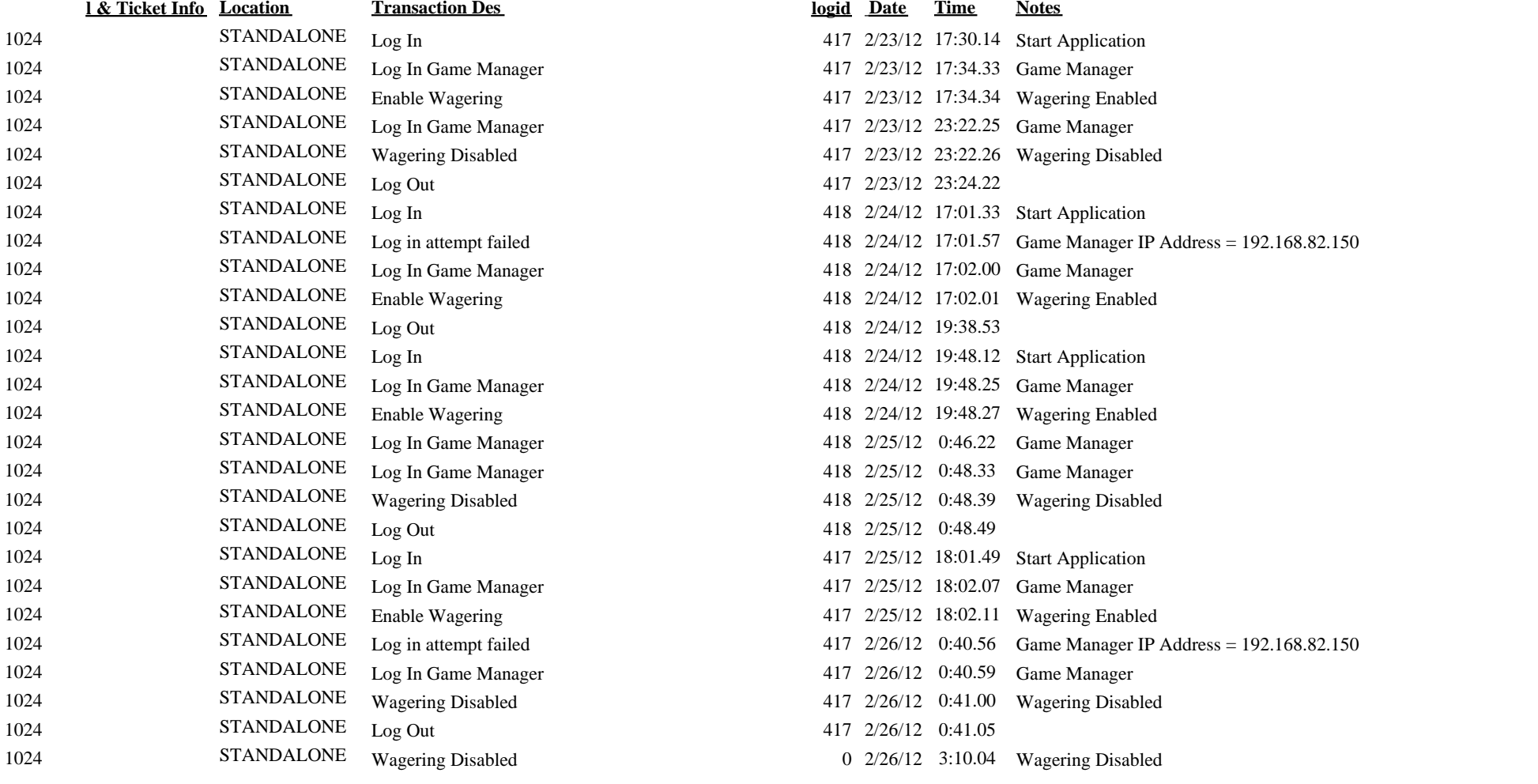